ISSN 2080-7759

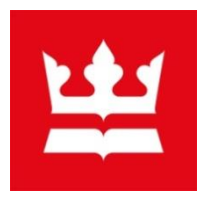

# Biuletyn

## **U**niwersalnej **K**lasyfikacji **D**ziesiętnej

R. 4

## Nr **3** (21)

Maj-czerwiec **2011** r.

## **004.42**

## Programy komputerowe

Pracownia UKD Instytut Bibliograficzny **B**iblioteka **N**arodowa

## **Aktualności**

1. W dniach 8-10 czerwca 2011 r. w Bibliotece Narodowej odbyły się Warsztaty Języka Haseł Przedmiotowych Biblioteki Narodowej i Uniwersalnej Klasyfikacji Dziesiętnej. Dzień trzeci (10 czerwca 2011) poświęcony był Uniwersalnej Klasyfikacji Dziesiętnej. Wygłoszono sześć referatów:

- *Zapis pionowy UKD w Bibliotece Narodowej*. Jolanta Hys, Joanna Kwiatkowska.
- *Stosowanie zapisu pionowego w Zakładzie Opracowania Rzeczowego - dział 8*. Anna Marsula
- *Klasyfikacja UKD - nowe rozwiązania na przykładzie działu 2 Religia. Teologia.* Dorota Szumilas
- *Zapis pionowy UKD w Bibliotece Politechniki Białostockiej*. Elżbieta Mickiewicz
- *Poddziały wspólne osoby w wyszukiwaniu UKD w BP Biała Podlaska*. Edyta Kulawiec
- *Trzy JIW w BG Politechniki Warszawskiej i ich związek z UKD.* Agnieszka Kowalczuk

Materiały z warsztatów dostępne na stronie: <http://www.bn.org.pl/dla-bibliotekarzy/ukd/materialy-warsztatowe>

2. Pracownia UKD w ramach współpracy z Konsorcjum UKD przygotowuje tłumaczenie not stosowania do wybranych symboli UKD (symboli MRF). Jest to wybór symboli UKD z odpowiednikami słownymi w języku angielskim, tzw. UDC Summary. UDC Summary przygotowywane jest w 45 językach, w tym w polskim.

Universal Decimal Classification Summary: <http://www.udcc.org/udcsummary/php/index.php>

## **BIULETYN UKD NR 3 (21)**

### **PROGRAMY KOMPUTEROWE**

**A.**

Programy komputerowe są grupowane ze względu na typ, który reprezentują. Stosowany jest symbol 004.42 oraz w drugim polu 080 symbol wskazujący na typ programu z działu 004.

1.

#### **Programy do edycji tekstu**

004.42 004.4'232

Programy do edycji tekstu, np.: Word

2.

### **Programy do tworzenia prezentacji multimedialnych** 004.42 004.4'27

Programy do tworzenia prezentacji multimedialnych, np.: PowerPoint

### 3.

#### **Programy graficzne**

004.42 004.92

Programy graficzne, np.: Photoshop, CorelDRAW, [Corel PHOTO-PAINT,](http://pl.wikipedia.org/wiki/Corel_PHOTO-PAINT) GIMP, Fireworks, PaintShopPro, AutoCAD, Flash, Illustrator, 3D Studio, Blender, Google Picasa

#### 4. **Arkusze kalkulacyjne**

004.42 004.67

Arkusze kalkulacyjne, np.: Excel, Quattro Pro, 1-2-3 (program komputerowy)

5. **Programy wydawnicze (skład komputerowy)** 004.42 004.915

Programy wydawnicze (skład komputerowy), np.: InDesign, LaTeX, QuarkXPress, PageMaker

#### 6.

## **Programy – systemy zarządzania bazą danych (relacyjna + obiektowa)** 004.42

004.65

Programy – systemy zarządzania bazą danych, np. Access, Oracle, DB2. dBASE, FoxPro, MySQL, JOOMLA!, SQL Server, PostgreSQL, CDS/ISIS

7.

#### **Programy do tworzenia i modyfikacji dokumentów PDF** 004.42 004.4'23

Programy do tworzenia i modyfikacji dokumentów PDF, np.: Acrobat

8.

### **Programy do tworzenia stron WWW (projektowania stron internetowych)**

004.42 004.774

Programy do tworzenia stron WWW, np.: BackOffice, Dreamweaver, ASP.NET, Ajax, Apache, FrontPage, PHP-Nuke

9.

#### **Programy – oprogramowanie muzyki komputerowej** 004.42 004.4'277

Programy – oprogramowanie muzyki komputerowej, np. Cubase

10.

**Edytory wideo (programy do montażu cyfrowych filmów)** 004.42 004.4'274

Edytory wideo (programy do montażu cyfrowych filmów), np.: Premiere

11.

#### **Programy do zarządzania pocztą e-mail** 004.42

004.773.3

Programy do zarządzania pocztą e-mail, np. Outlook, Outlook Express

**B.**

Programy komputerowe są grupowane ze względu na typ, który reprezentują. Stosowany jest symbol 004.42 oraz w drugim polu 080 symbol odpowiedniej dziedziny

Przykład 1 Maple; Mathcad; Mathematica; Matlab 004.42 51

Przykład 2 Statgraphics; Statistica 004.42 519.2

Przykład 3 MAK; PROLIB; SOWA 004.42 02

Przykład 4 Programy edukacyjne 004.42 37.091.64

Przykład 5 OpenOffice; Lotus Notes 004.42 005.91